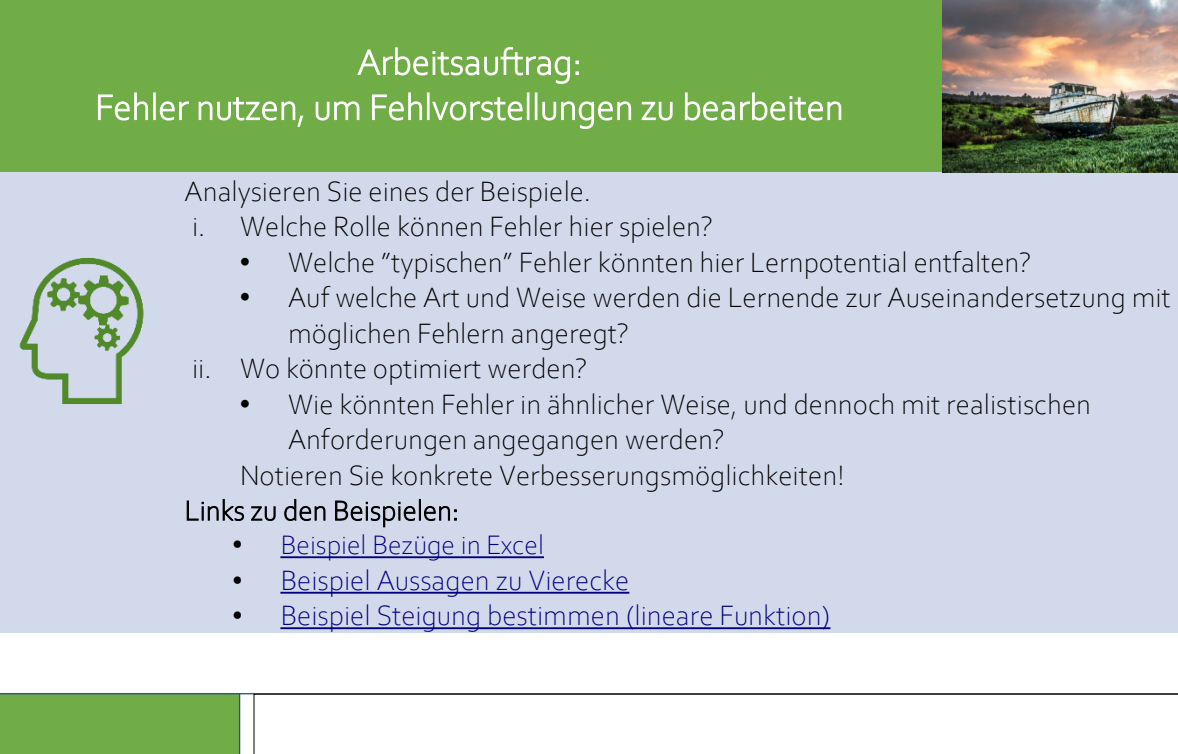

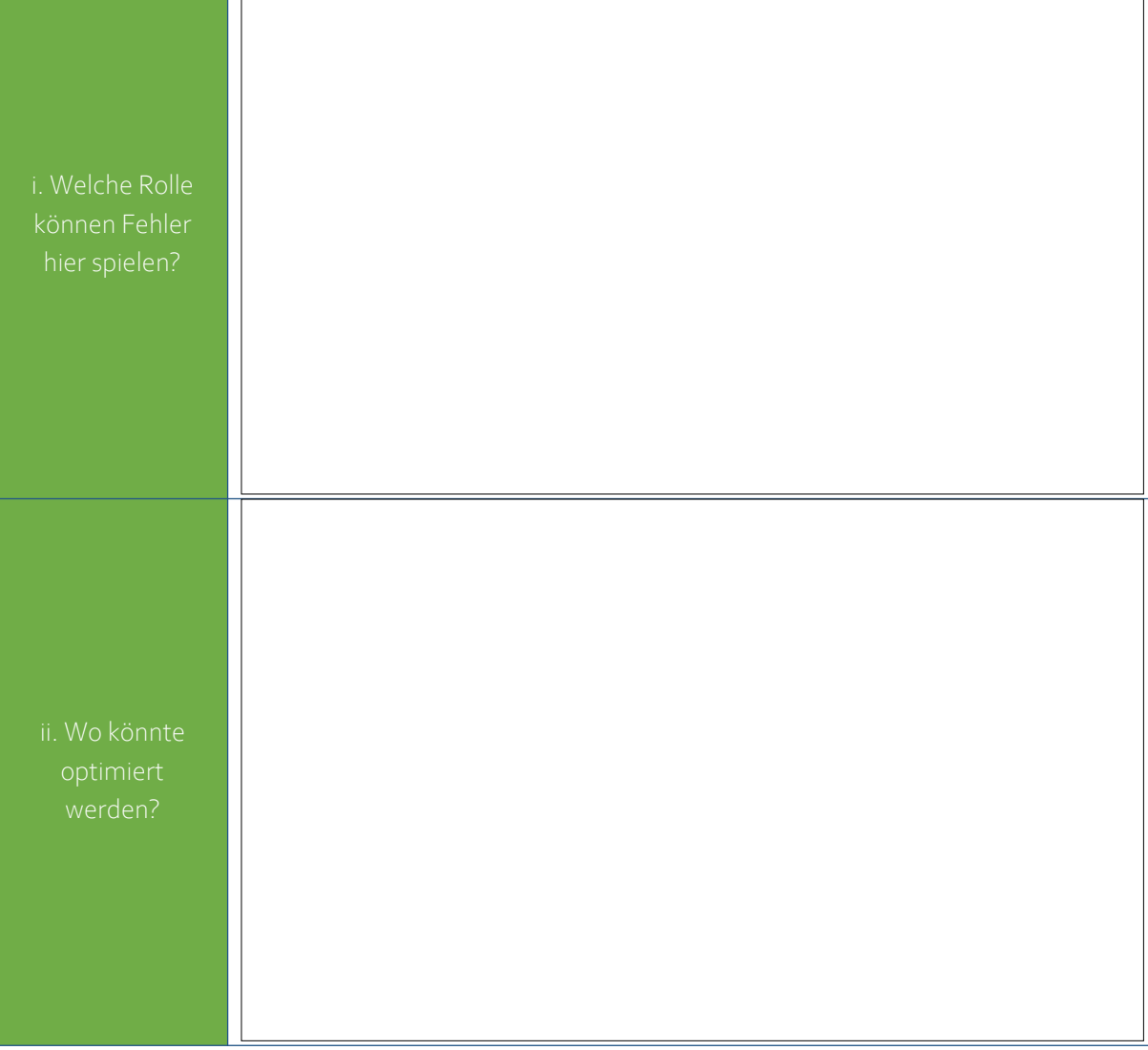

Lizenzhinweis: *"Vorlage Arbeitsauftrag: Fehler nutzen, um Fehlvorstellungen zu bearbeiten"*, erstellt von [Timo Kosiol](https://orcid.org/0000-0002-8386-5151), [Matthias Mohr,](https://orcid.org/0000-0003-2828-6939) [Christian Lindermayer](https://orcid.org/0000-0002-4017-3534) und [Stefan Ufer](https://orcid.org/0000-0002-3187-3459) im Projekt [DigitUS](https://nbn-resolving.org/urn:nbn:de:bvb:19-epub-93577-3) und lizenziert als [CC-BY-SA4.0](https://creativecommons.org/licenses/by-sa/4.0/deed.de).

Analysieren Sie eines der Beispiele.

- i. Digitale Medien und Fehler nutzen?
	- Wie tragen digitale Medien hier dazu bei, Fehler als Lerngelegenheiten zu nutzen?
	- Wenn das noch nicht geschieht: Wie könnte man digitale Medien nutzen, um
		- …Fehler für die Lehrkraft sichtbar zu machen?
		- …Fehler durch die Lernenden zu reflektieren zu lassen?
		- …Fehlvorstellungen zu bearbeiten?
- ii. Welche Fehler und Probleme könnte allein der Umgang mit den digitalen Medien hervorrufen?
	- Welche davon haben Lernpotential für den Aufbau digitaler Kompetenzen der Lernenden?
	- Welche davon könnten in der Aktivität explizit bearbeitet werden?
	- Welche sollten eher vermieden werden? Wie wäre das möglich?

## Links zu den Beispielen:

- • [Beispiel Bezüge in Excel](http://www.ed.math.lmu.de/research/digitus/p/materialien/Beispiel_Bezuege-Excelwww.ed.math.lmu.de/research/digitus/p/materialien/Beispiel_Bezuege-Excel)
- [Beispiel Aussagen zu Vierecke](http://www.ed.math.lmu.de/research/digitus/p/materialien/Beispiel_Aussagen-Vierecke)
- [Beispiel Steigung bestimmen \(lineare Funktion\)](http://www.ed.math.lmu.de/research/digitus/p/materialien/Beispiel_Steigung-bestimmen)

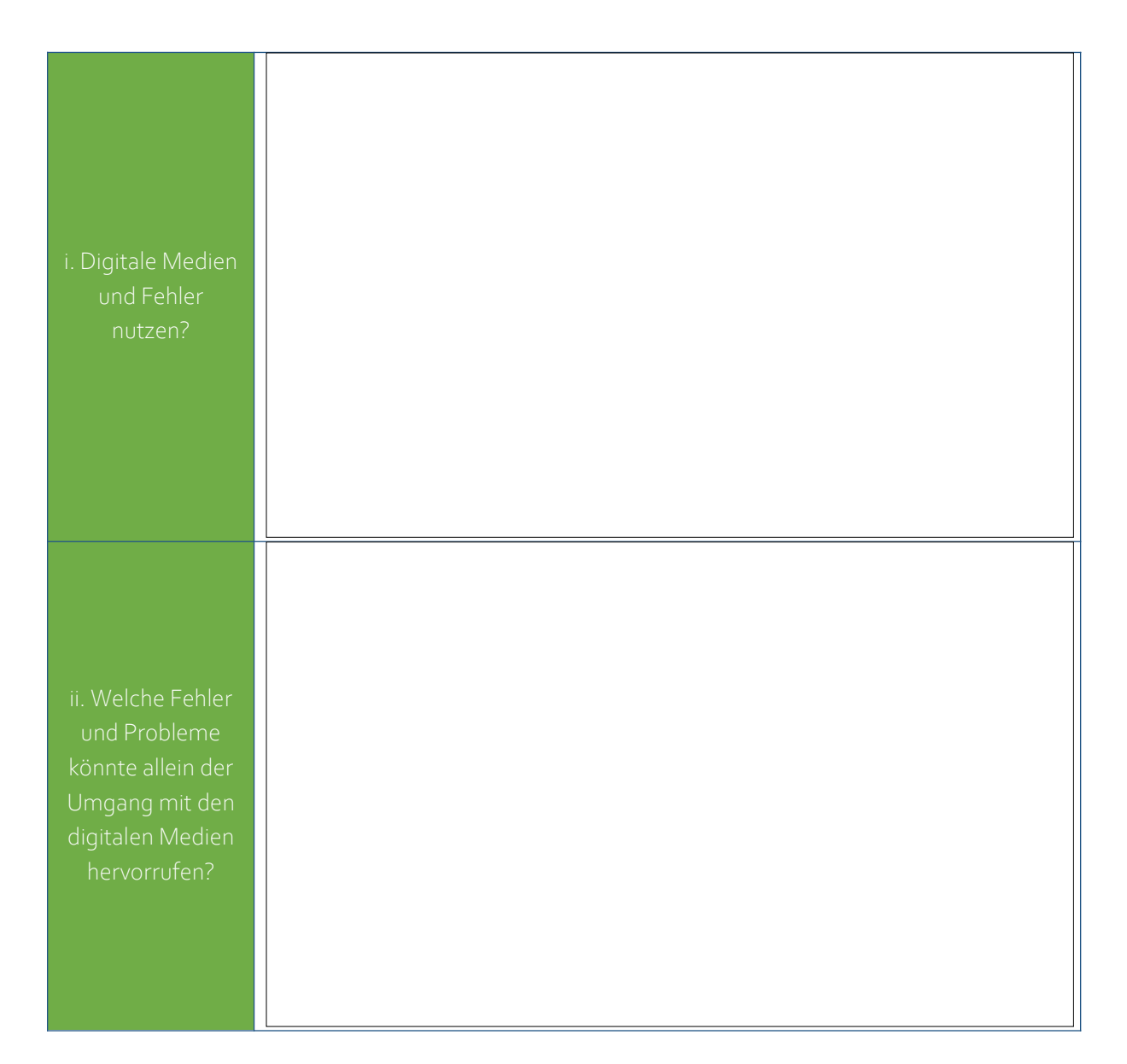

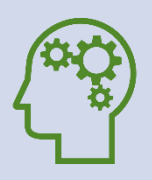